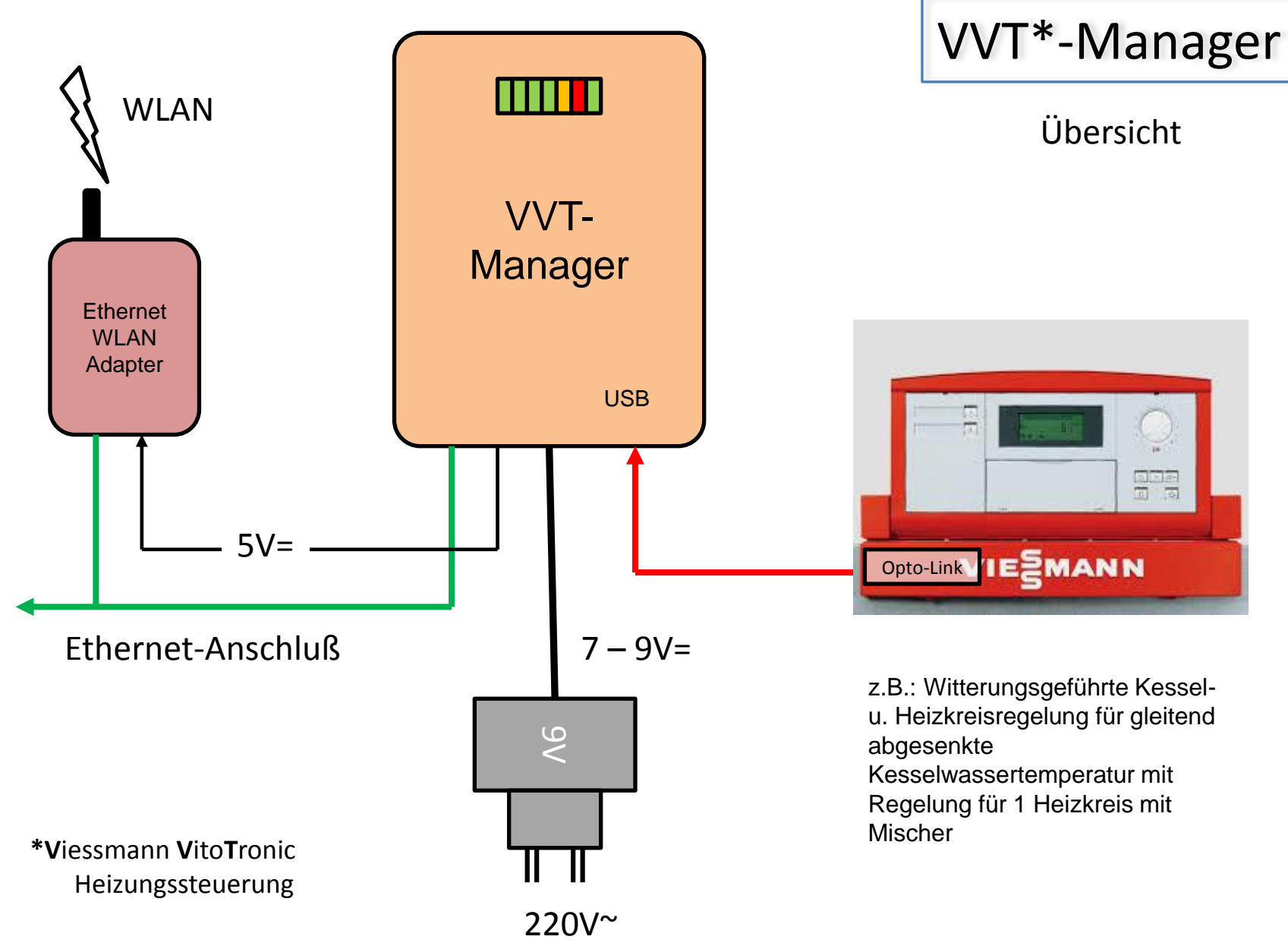

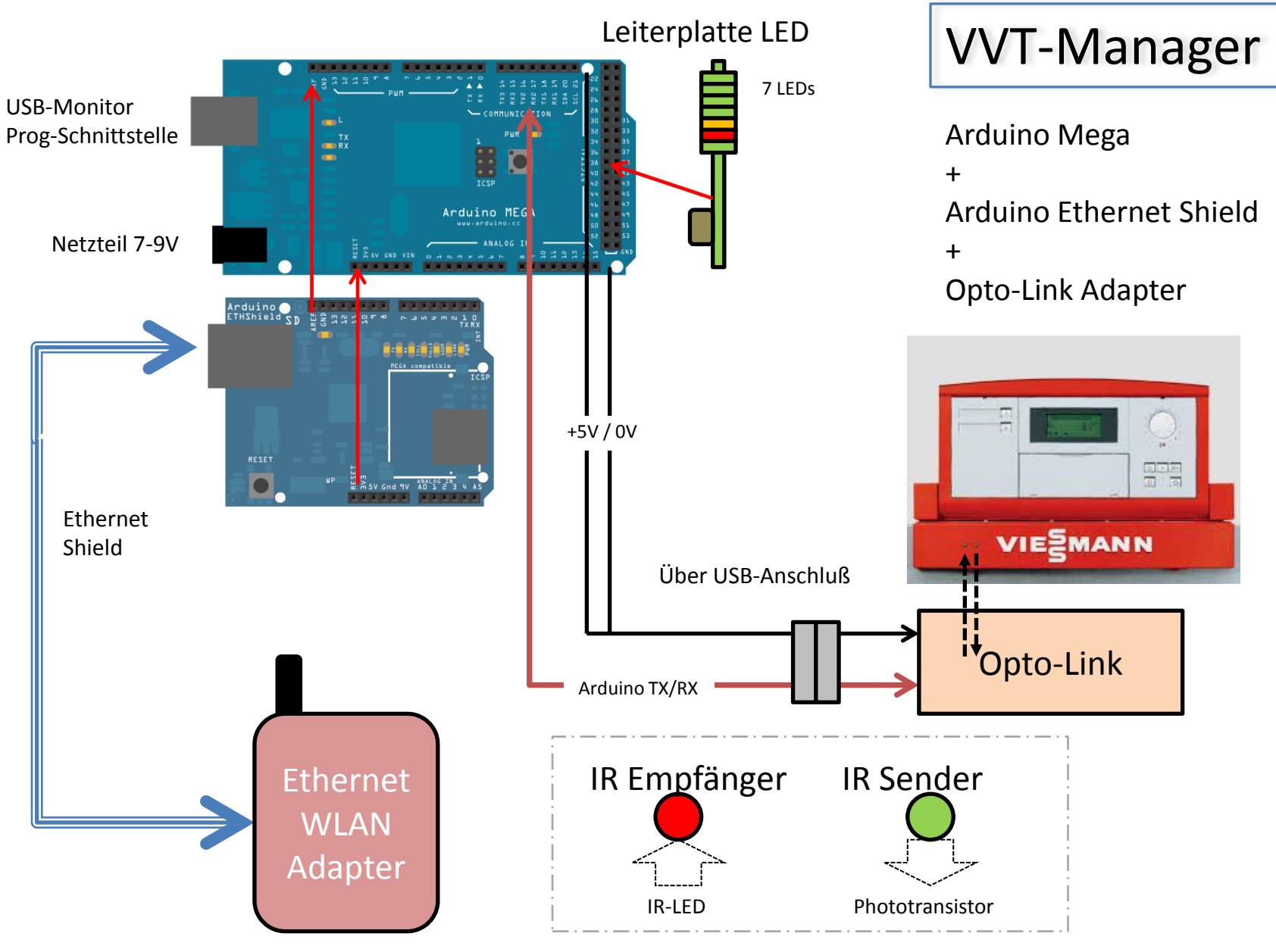

R.Rebhan, 01.2016, V1.0

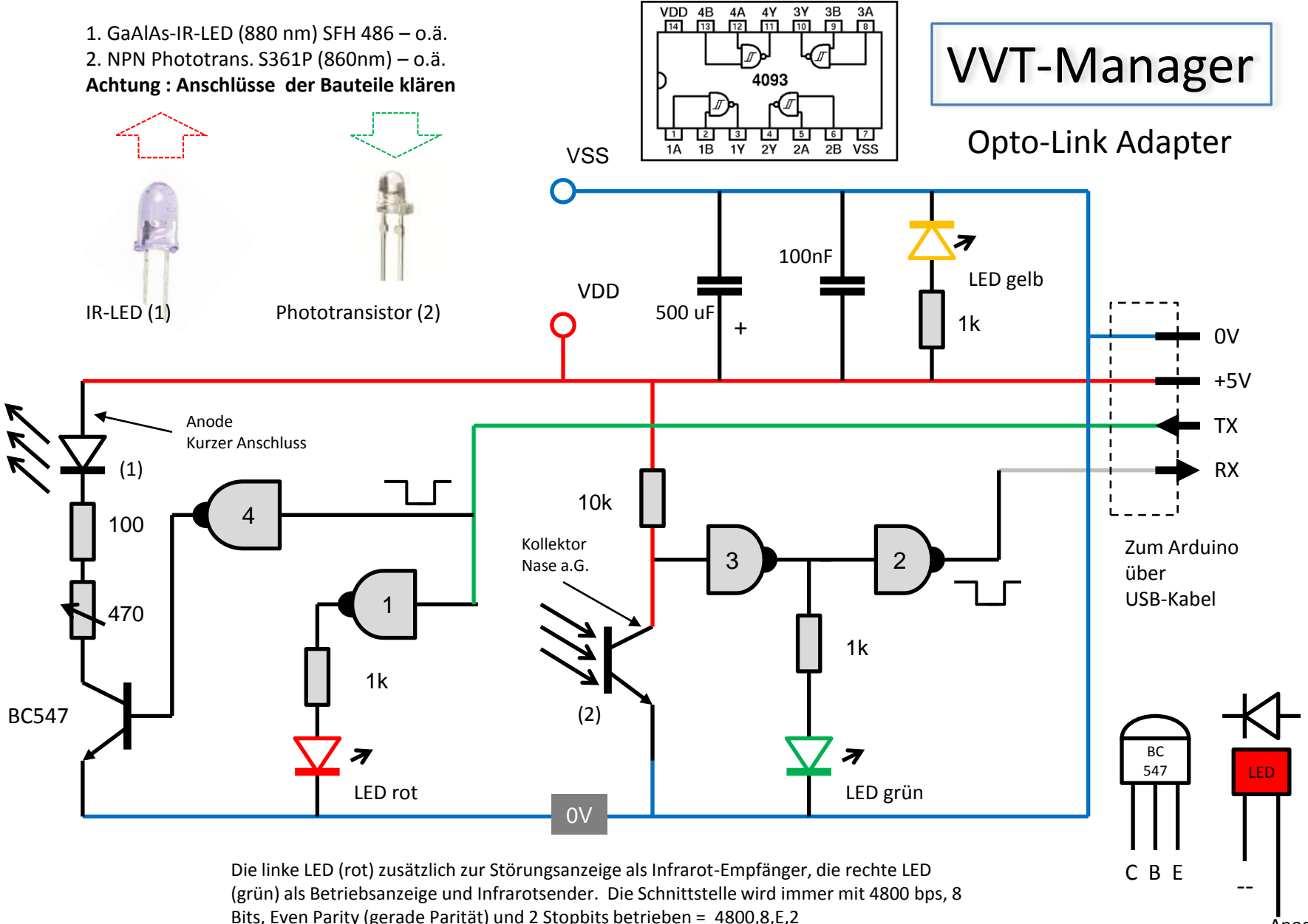

Anode

+

R.Rebhan, 01.2016, V1.0

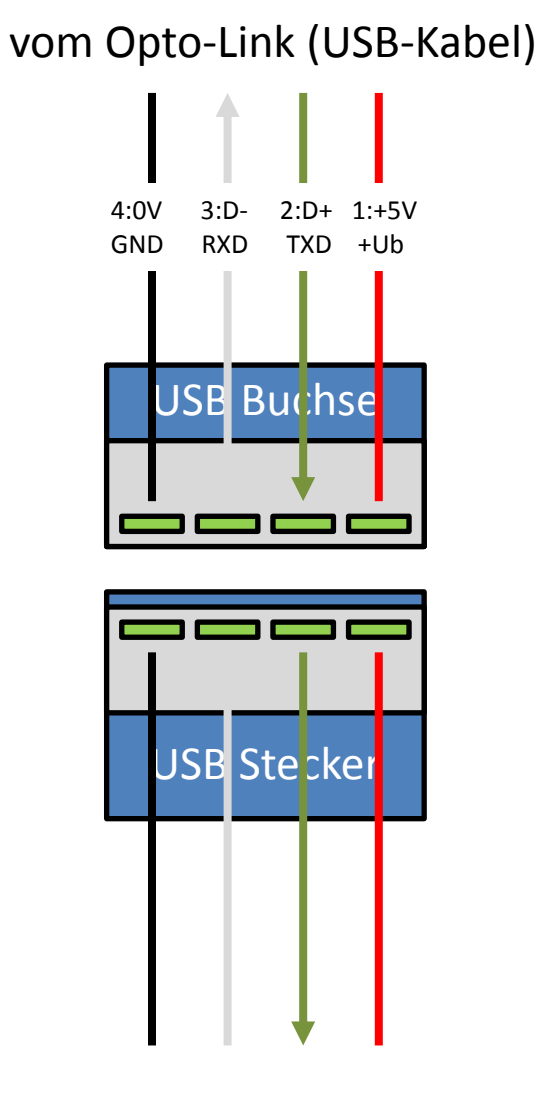

# VVT-Manager

### USB Pins + Belegung

Anschluß USB =

Pin 4 = USB 0V = Aderfarbe schwarz Pin  $3 = USB D - 1 = Aderfarbe weiss$ Pin 2 = USB D+ = Aderfarbe grün Pin  $1 =$  USB V+ = Aderfarbe rot

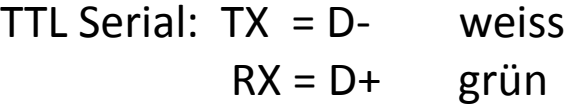

zum Arduino (TX/RX)

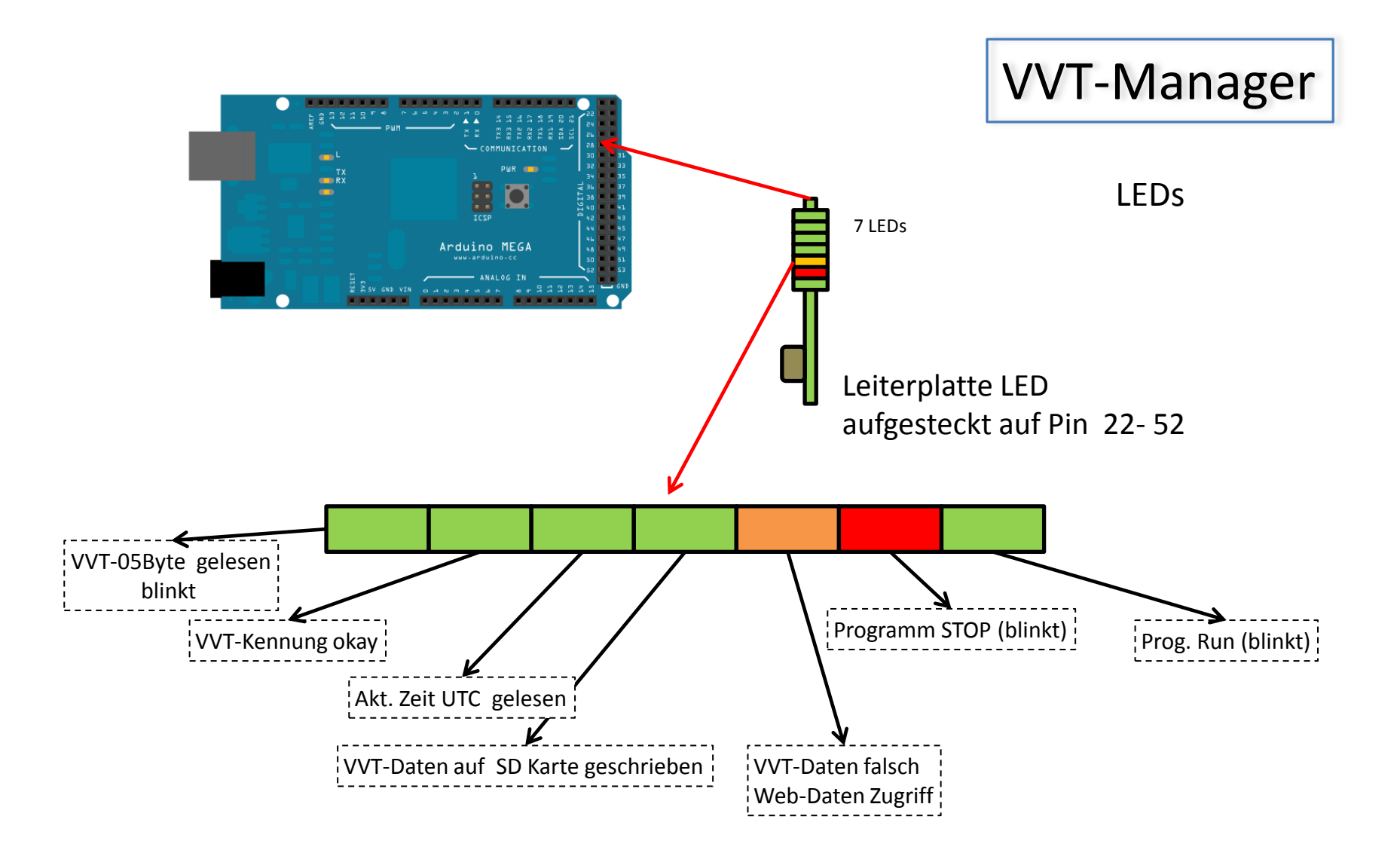

#### **Daten-Protokoll:**

 $01\rightarrow$  Telegramm-Start-Byte (Ack auf 0x05)

 $F7 \rightarrow$ Protokoll Typ : F7 = lesen, F4 = schreiben

55Daten-Adresse

 $25 \rightarrow$  Daten Adresse

02→Anzahl der Bytes, die in der Antwort erwartet werden

#### **Abfrage :**

1. VVT-Gerät sendet periodisch 0x05 2. VVT-Manager Abfrage Begin mit 0x01 3. VVT-Manager sendet AdressType 0xF7 oder 0xF4 4. VVT-Manager sendet Abfrage Adresse 3 Byte 5. VVT-Gerät sendet Antwort (1 oder 2 Byte)

6. VVT-Gerät sendet periodisch 0x05

#### **Abfrage Beispiel : Temperatur Aussen**

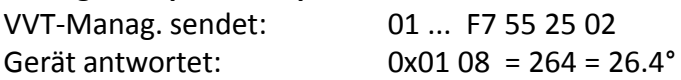

## VVT-Manager

Kommunikation Protokoll V200 KW2

### **Protokoll-Adresse: (nicht vollst.)**

01,F7,55,25,02 Temp-Aussen 01,F7,08,04,02 Temp-WarmWasser-Ist 01,F7,63,00,02 Temp-WarmWasser-Soll 01,F7,08,02,02 Temp-Kessel-Ist 01,F7,55,02,02 Temp-Kessel-Soll 01,F7,08,42,01 Brenner 01,F7,08,8A,02 BrennerStarts 01,F7,75,74,04 Oelverbrauch 01,F7,08,46,01 Zirkulationspumpe 01,F7,08,A7,04 BrennerStunden-1 01,F7,08,AB,04 BrennerStunden-2 01,F7,23,06,01 Temp-Raum-Soll 01,F7,39,00,02, Vorluaftemp M2 01,F7,39,02,02, Vorlauftemp M3 …… usw.